Avroy Shlain Plus: Tracking Recruits and Sales (BA)

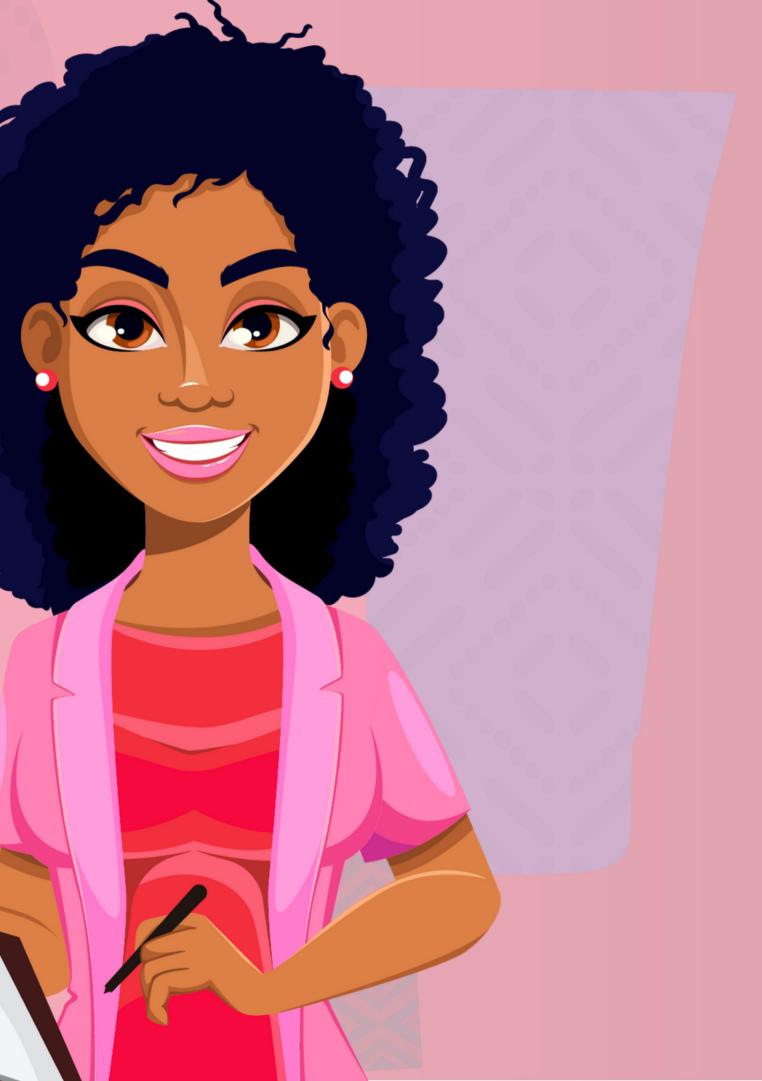

| 0verview        |                | Lo   |
|-----------------|----------------|------|
| 🜔 Alerts        |                | volu |
| 🔁 Showcase      | Repo           |      |
| Resources       | 0              | nlin |
| 😔 Messages      |                |      |
| 📋 Calendar      |                |      |
| 🕙 Leads         |                |      |
| 😢 New Order     |                |      |
| Corders Corders |                |      |
| 😬 Reporting     | C Reporting    |      |
| Organisation C  | Online Reports |      |
| C Service Fee C | Credit Reports |      |
| O My Profile    |                |      |
| C Logout        |                |      |

## og on to ution, select ng then select e Reports.

|                     | Sales • Debt • | Forms   Social Selling Content          | Reportin      |
|---------------------|----------------|-----------------------------------------|---------------|
|                     | BA Plus        |                                         |               |
| Your Personal Sales | Personal Sales |                                         | Beauty Adviso |
|                     | Orders         |                                         |               |
| From Date: 20       | Credits        | → Date: 2023/05/23 🗂 Show: Next Level 🗸 | Load          |

|                | From Date:   | 2023/ | 05/01  |         | To Date: | 2023/05/2 | 3 🗖                  | Load               |           |       |
|----------------|--------------|-------|--------|---------|----------|-----------|----------------------|--------------------|-----------|-------|
| Show 25 🗸      | entries      | Сору  | CSV    | Excel   | PDF      | Print     | Search:              |                    |           |       |
| Account 🕴      | Name         | ÷     | Rank   | ÷       |          | Recruits  |                      | Personal Sales MTD |           |       |
| 9              | E            | n     | Beauty | Advisor | MTD 0    |           | Sales MTD ‡<br>7,477 | 5                  | $\langle$ | 2,930 |
| Showing 1 to 1 | of 1 entries |       |        |         |          |           |                      | Previous           | 1         | Next  |

ng or

## To view your team sales for the month, click Sales then select BA Plus.

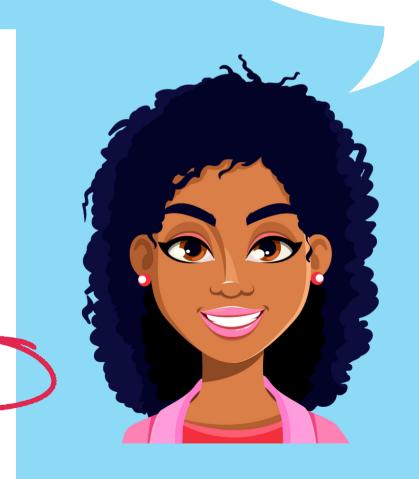

Your BA Plus Sponsor Info Beauty Advisor 2023/05/01 2023/05/23 From Date: To Date: Load 25 Show \*\*\* entries CSV. PDF Search: Copy Excel Print Recruits Personal Sales MTD Rank Account Sales MTD 🗄 MTD LTD Drill into detai Beauty Advisor 29 7,477 2,930 9 Showing 1 to 1 of Downline for Sponsor 967522 Berenice Paulsen 2023/05/01 2023/05/23 From Date: To Date: Load Back

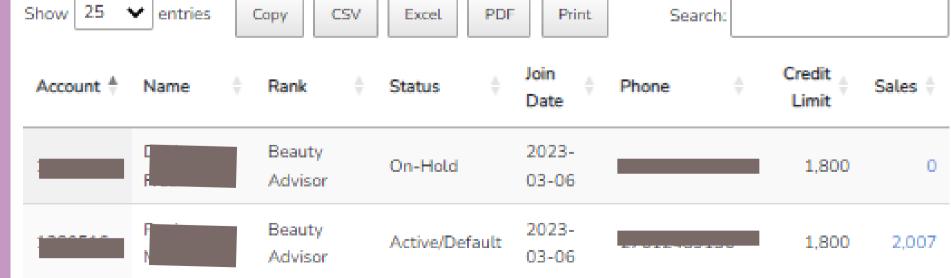

Click on your BA name and Drill into detail to view all your recruits and their sales for the month

## EARNINGS MADE SIMPLE

Ovroy Shlain

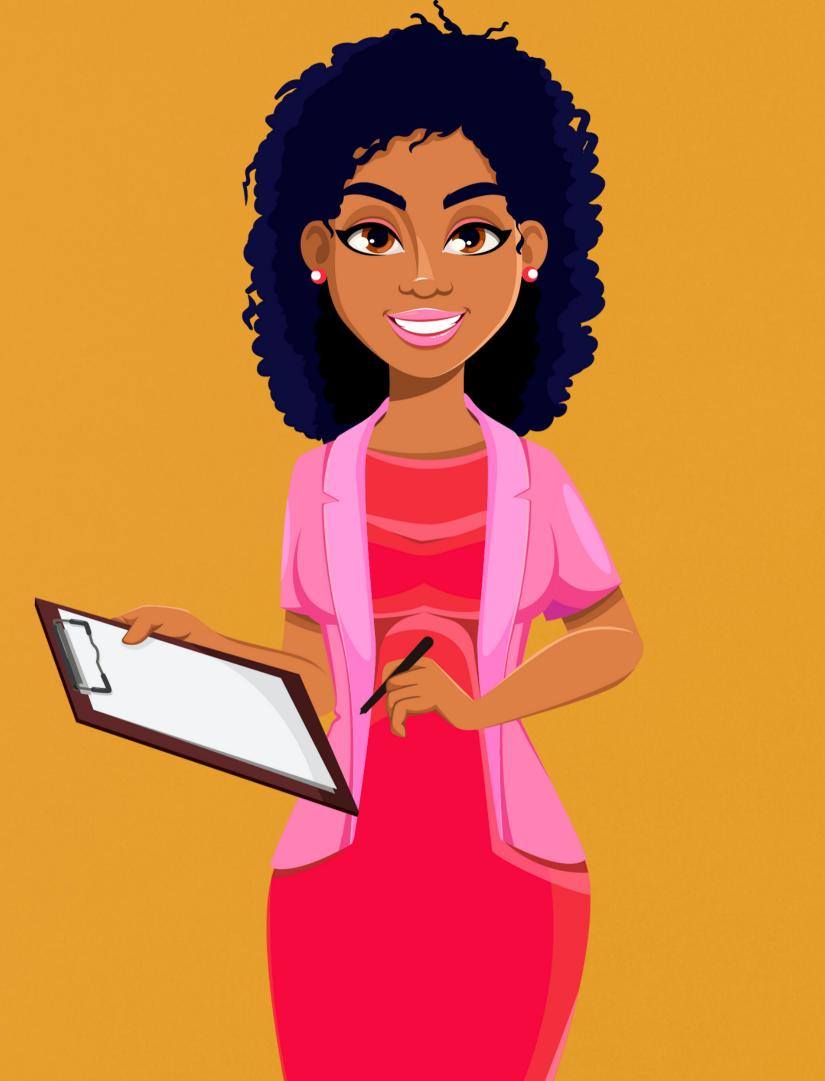